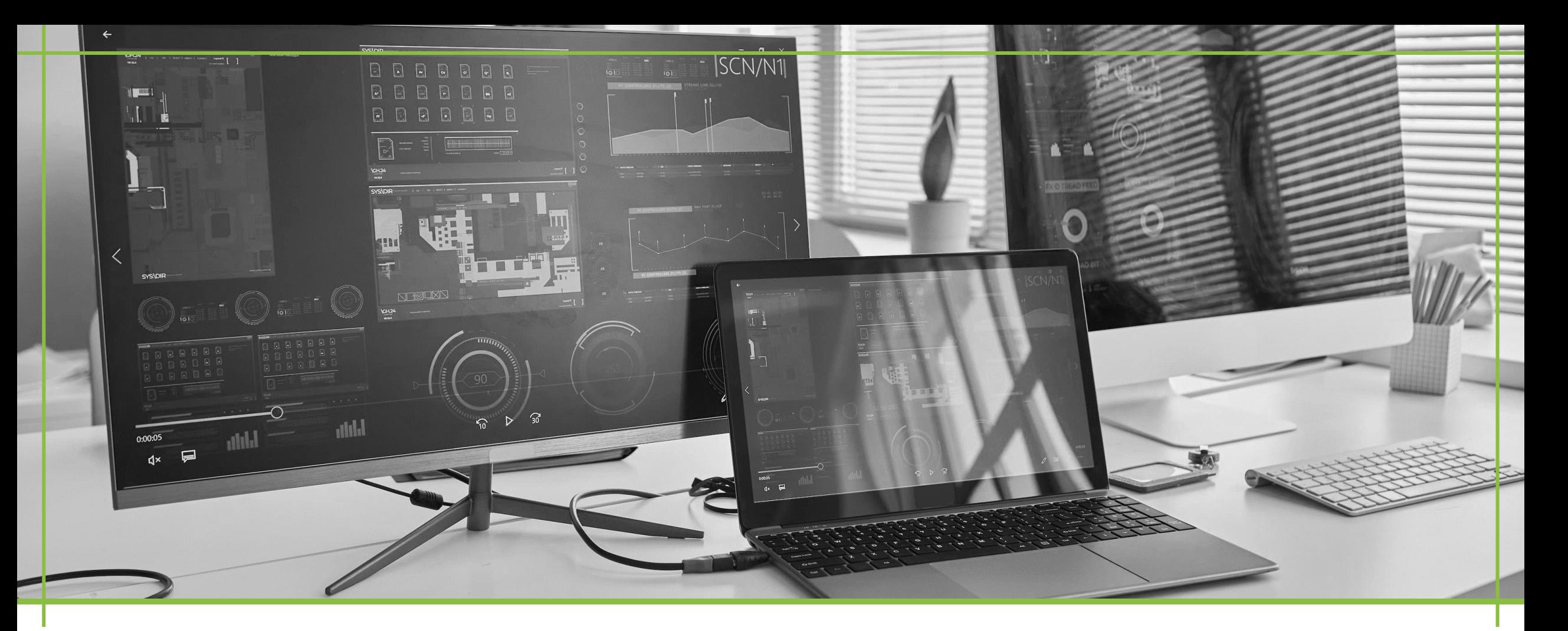

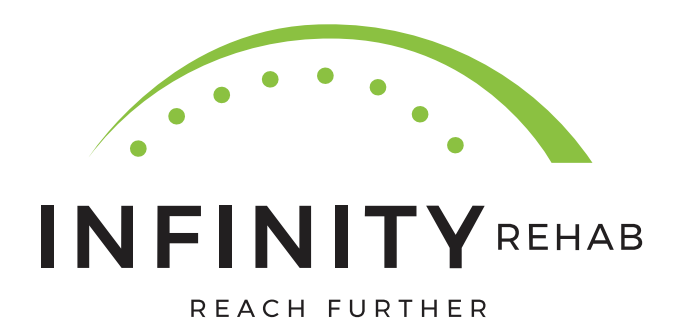

### **IT PROCESSES ASSETS**

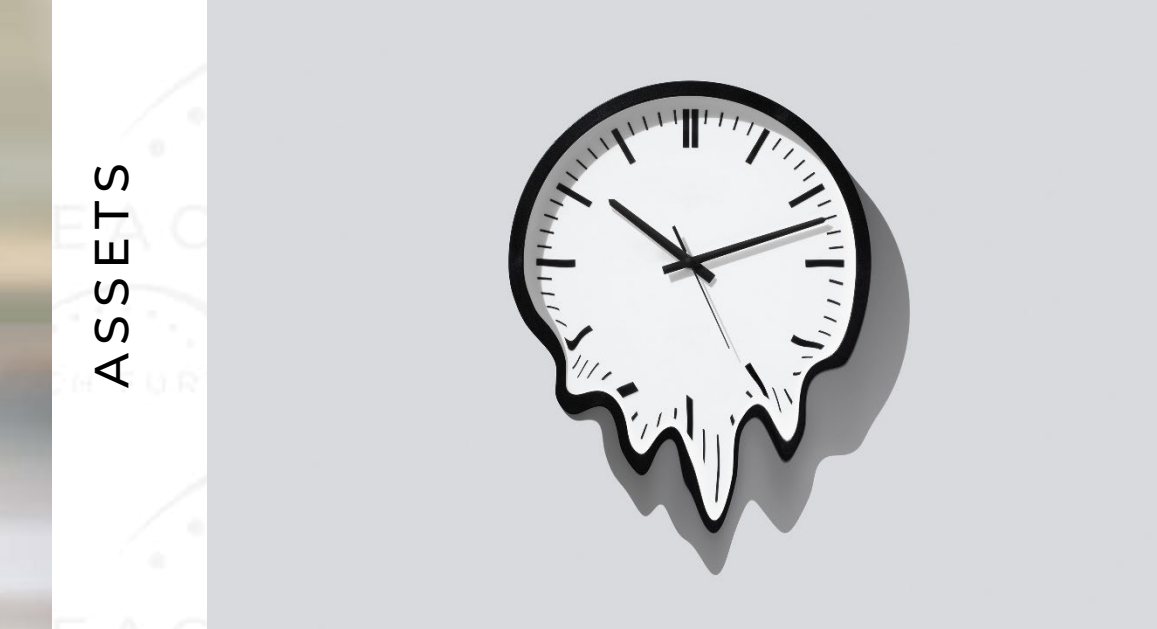

- How do I add a request? And why does it take so long? • What is the SLA on time<br>frames?
	- Help is on the way

## **HOW DO I ADD AN ASSET REQUEST?**

With the loss of the Avamere Ticketing System, requests have been coming in multiple ways, causing delays and missed requests.

What do we do NOW?!

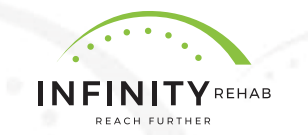

- **LINK FOR ASSET REQUESTS-** [Infinity IT Asset Request Form](https://forms.office.com/r/1aQuE02x4E)
- Fill out the form of which device and accessories are needed for this request; specify whether this is a new or replacement request
- Once submitted, this will notify Infinity IT that a request has been added to the queue; we will work on requests in the order they are received **SLAS FOR REQUEST**:
- New equipment: laptops, iPads, cellphones, printers 2- 4 weeks
- Re-deployed devices: devices that need to be reimaged-- 1-2 weeks
- Accessories: keyboards, mouse, iPad cases 1-2 weeks

*Time frames are approximate and can vary.*

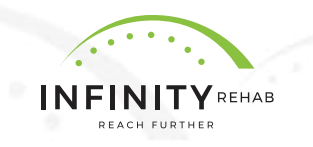

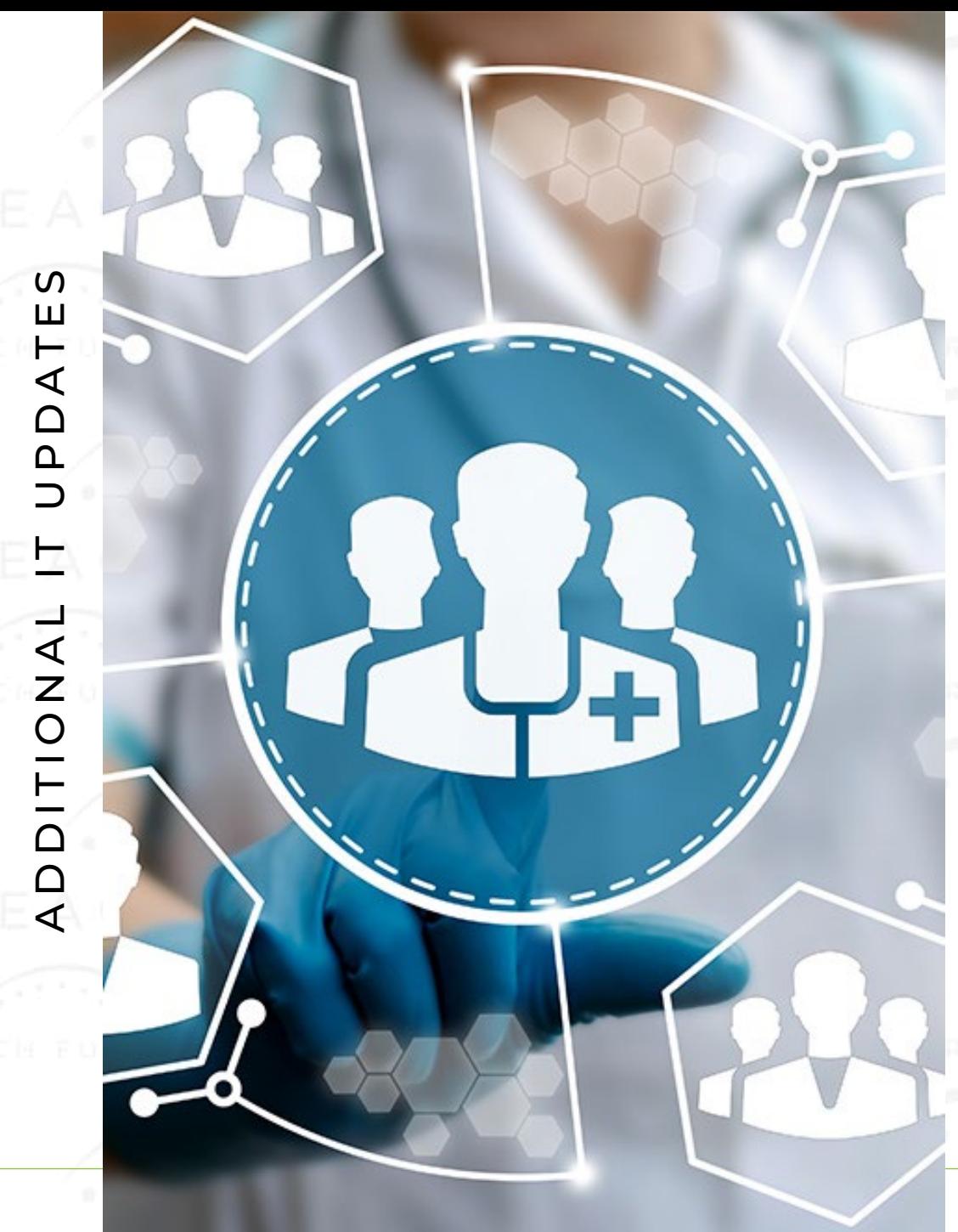

Weekend coverage for NetHealth password resets will be provided by Prime Care.

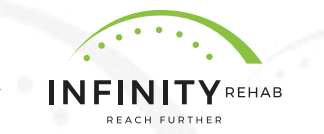

# THANK YOU!

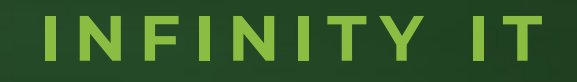

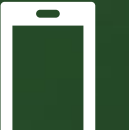

971-412-1971

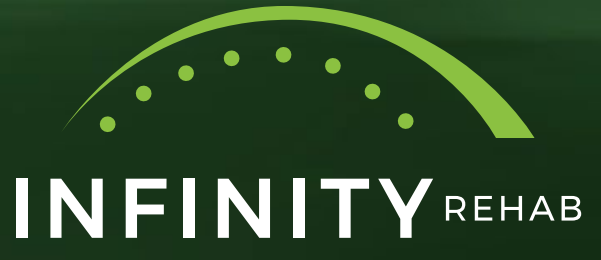

QEACH FT QƏHEQ

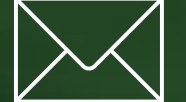

InfinityITSupport@infinityrehab.com